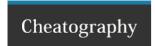

# **Tmux Cheat Sheet**

by Mohammad Abdoli Rad (atkrad) via cheatography.com/1353/cs/601/

| Tmux - Window |                               |
|---------------|-------------------------------|
| С             | Creat a new window            |
| &             | Kill the current window       |
| 0 to 9        | Select windows 0to 9          |
| n             | Change to the next window     |
| р             | Change to the previous window |

## Tmux - Pane

- Split the current pane into two, top and bottom
- % Split the current pane into two, left and right
- x Kill the current pane

## Tmux - Other

- f Prompt to search for text in open
- ! Break the current pane out of the window
- . Prompt for an index to move the current window

### Cheatographer

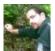

**Mohammad Abdoli Rad** (atkrad) cheatography.com/atkrad/ magzilla.org

### Cheat Sheet

This cheat sheet was published on 5th October, 2012 and was last updated on 5th October, 2012.

### Sponsor

**FeedbackFair**, increase your conversion rate today! Try it free!

http://www.FeedbackFair.com